## *e-snaps* **Icons**

This document provides a list of the icons in *e-snaps* and what they allow *e-snaps* users to do.

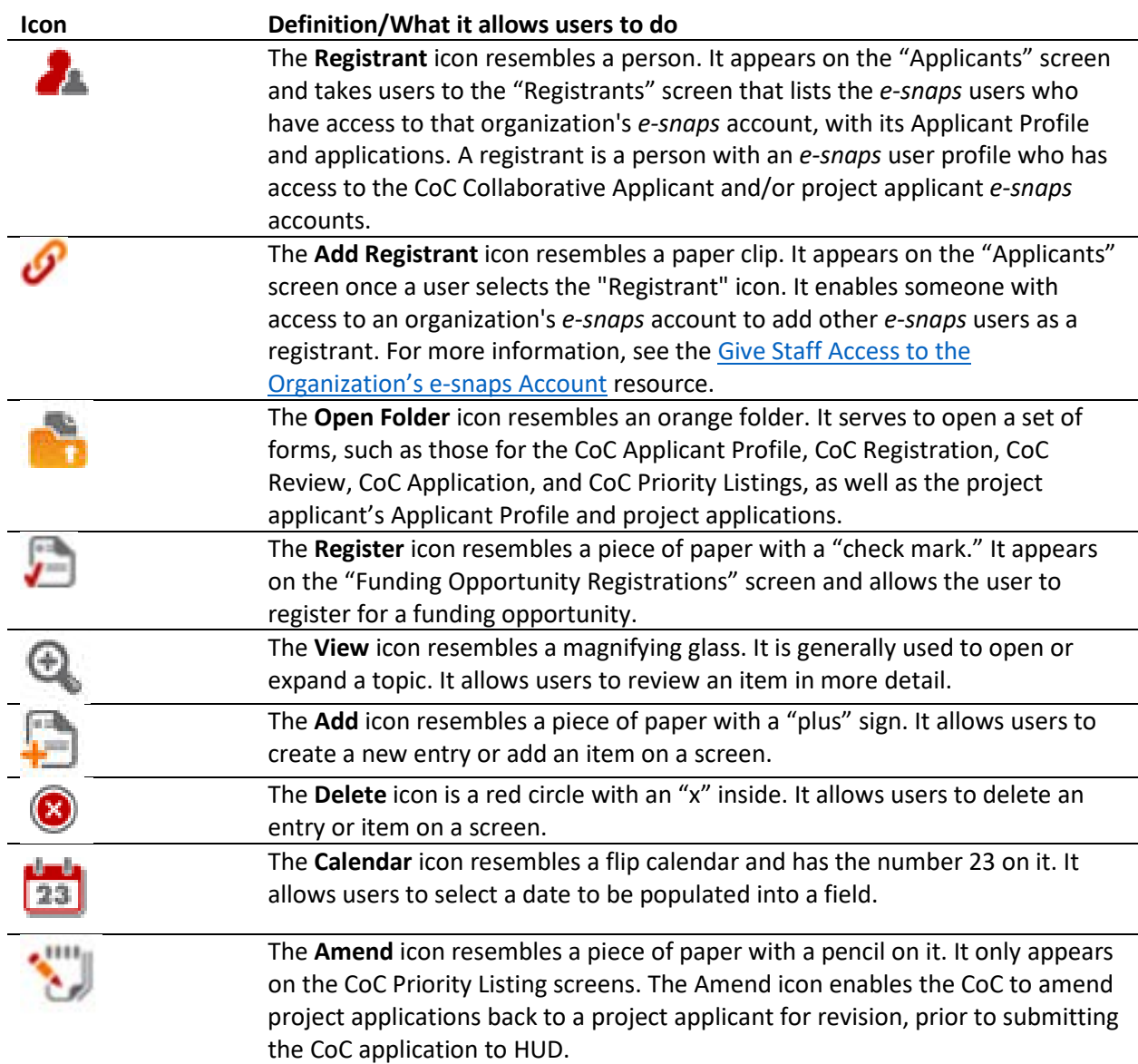